# Contents

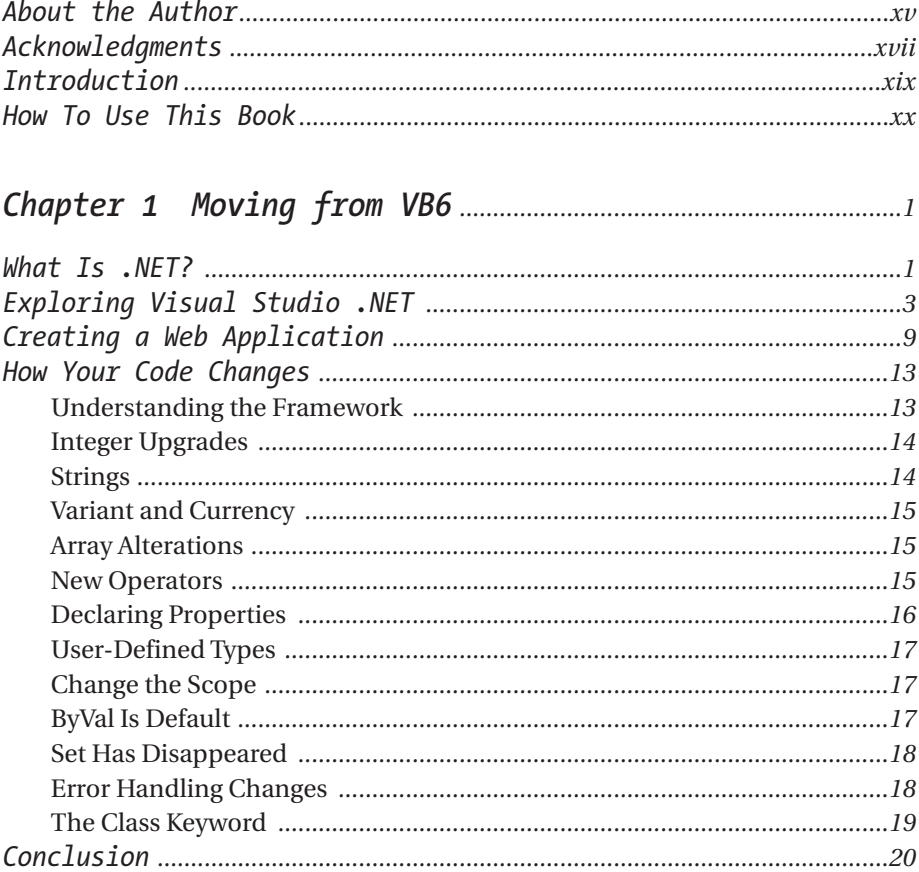

### Chapter 2 Creating Great Windows Applications ............21

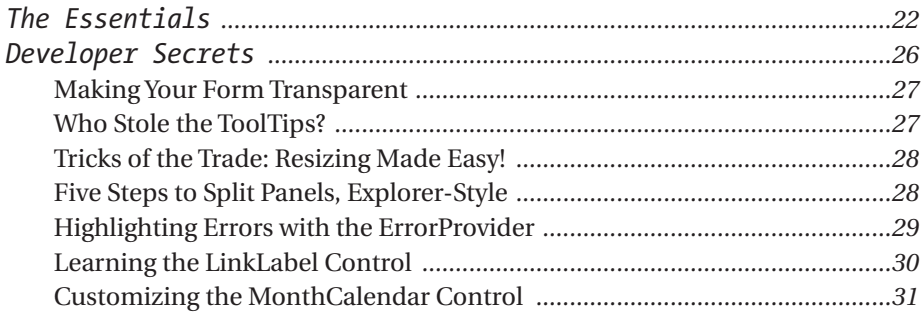

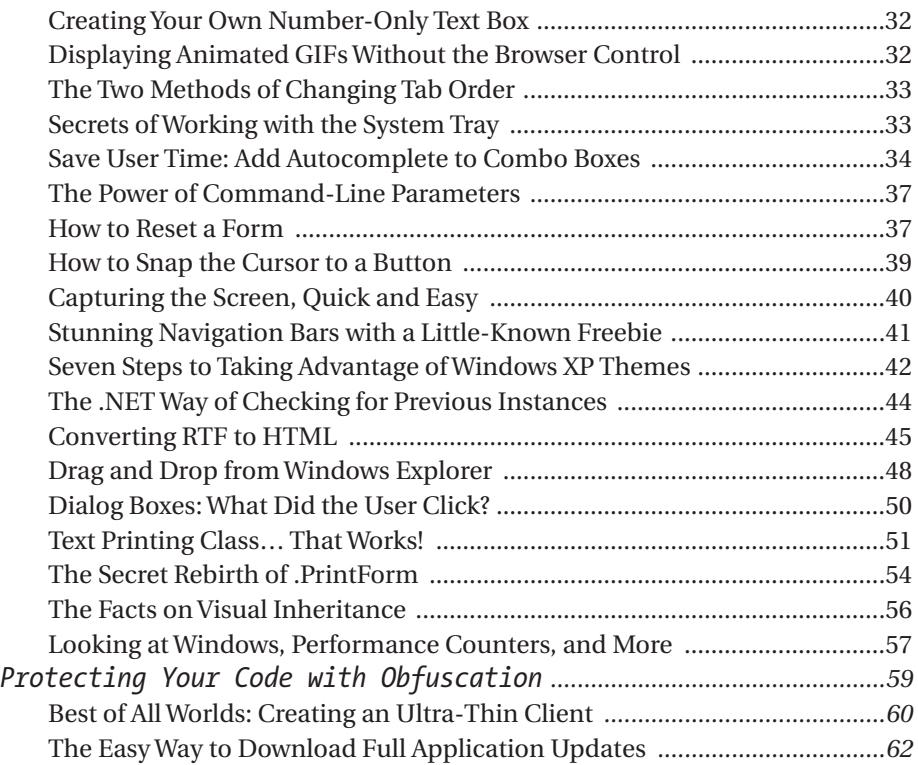

### *Chapter 3 Web Sites in Seconds! ................................................63*

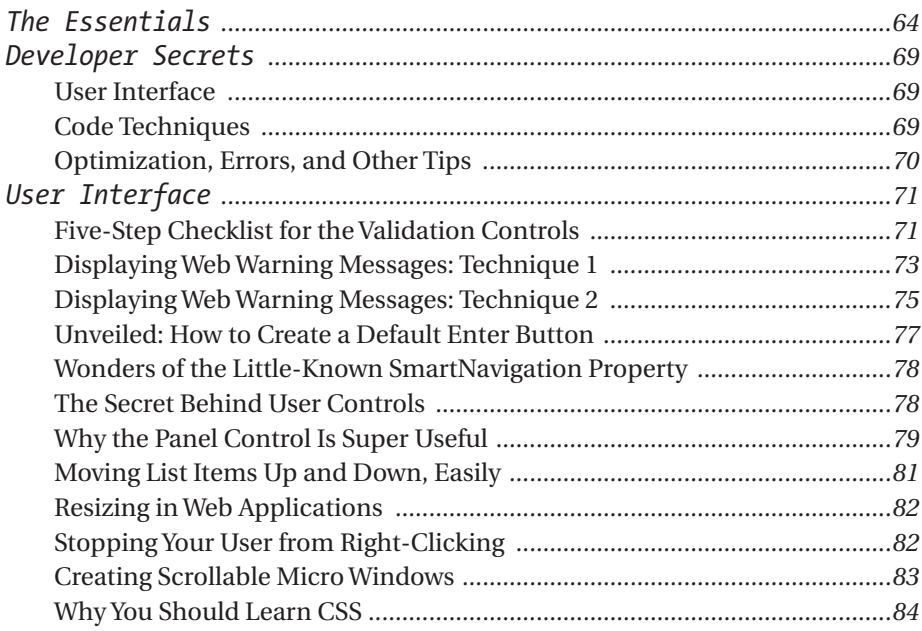

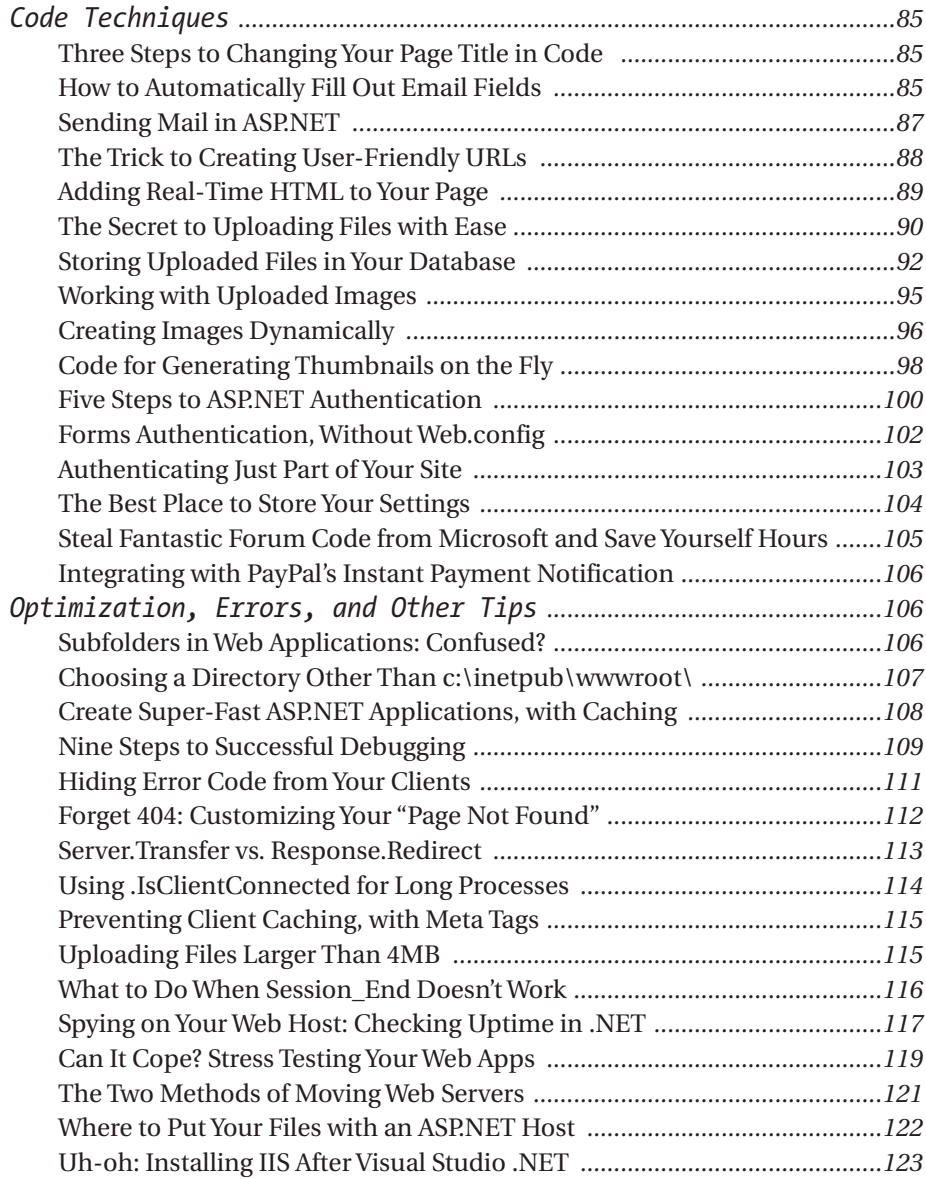

### *Chapter 4 Working with Data ........................................................125*

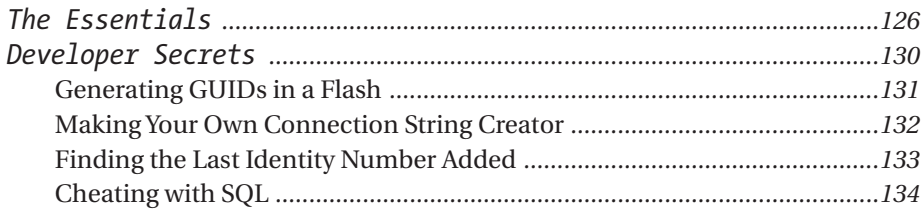

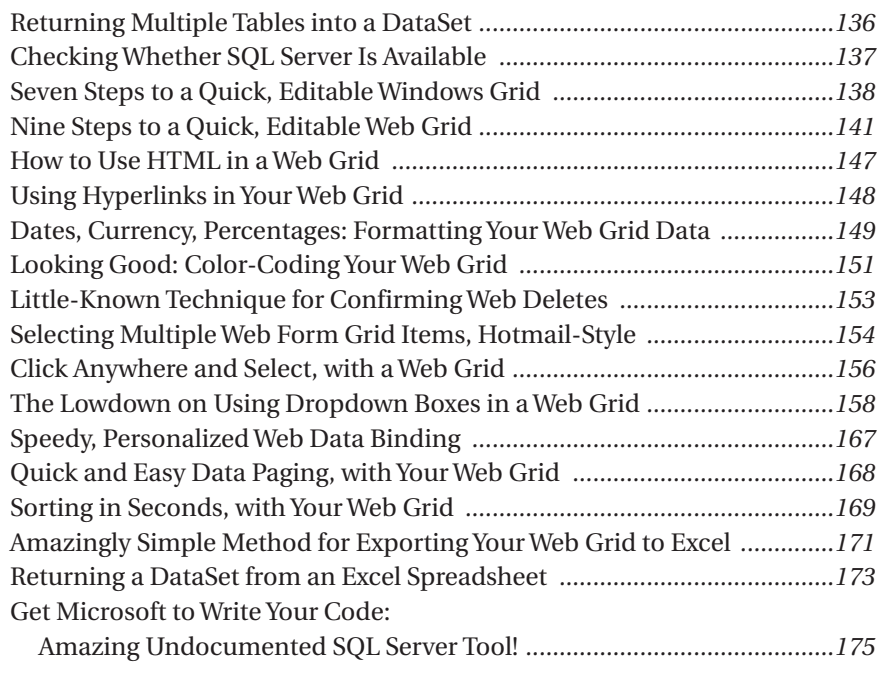

### *Chapter 5 The Lowdown on Web Services ...............................177*

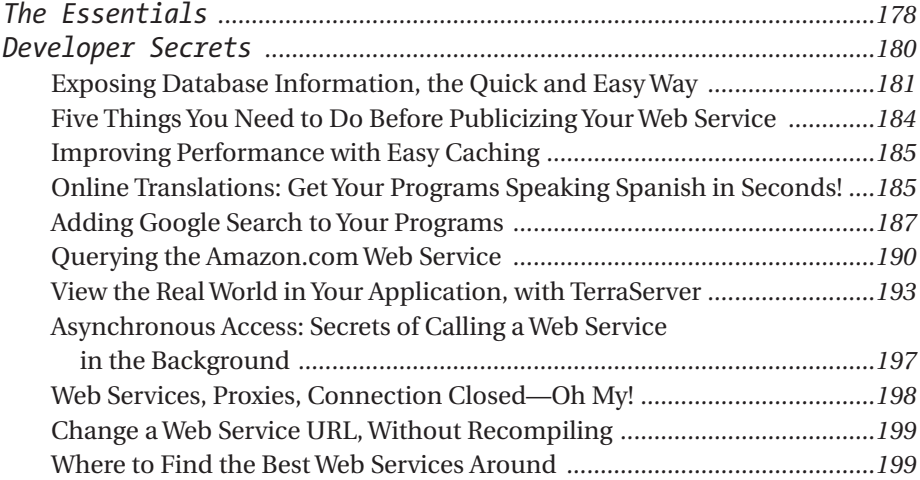

#### *Chapter 6 From Microwaves to Pocket PCs: Special Project Types ..............................................201*

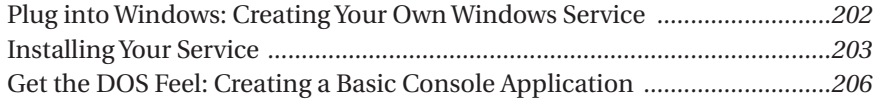

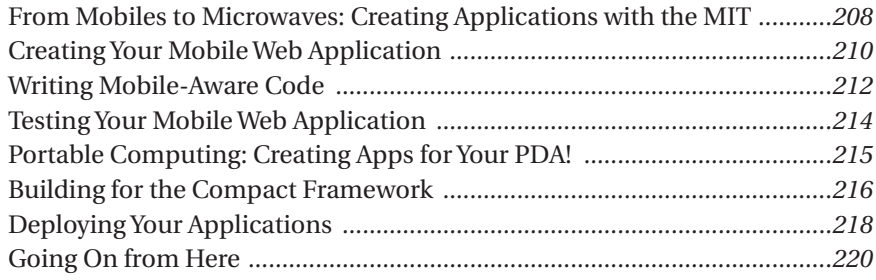

### *Chapter 7 More .NET Secrets ........................................................221*

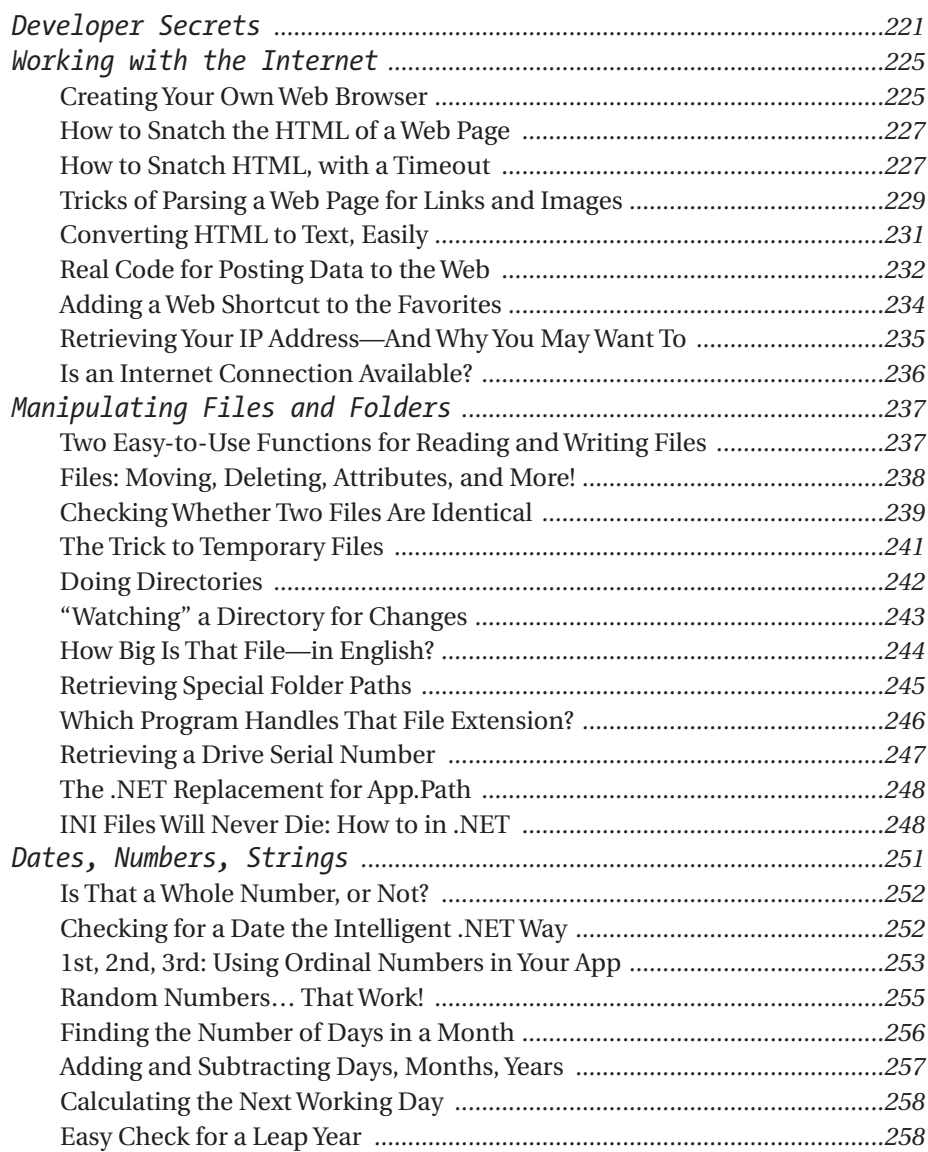

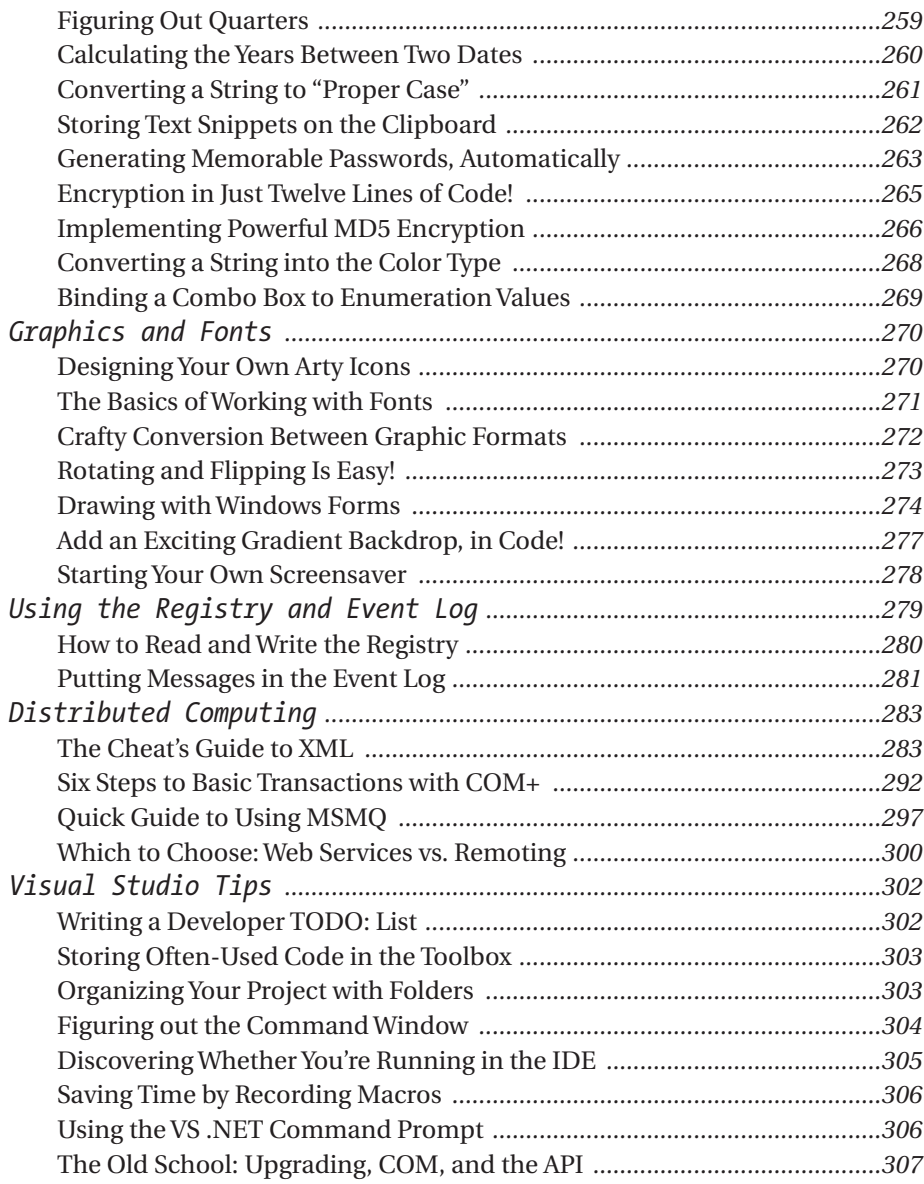

#### *Chapter 8 Unveiled: The Hidden .NET Language ............309*

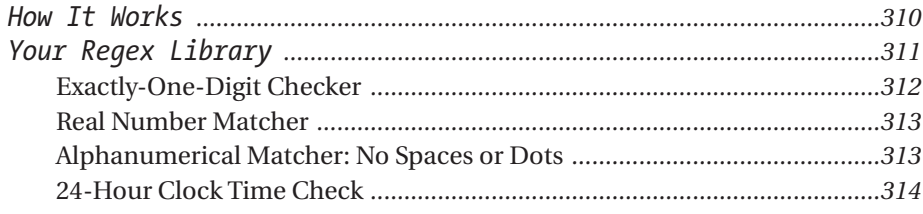

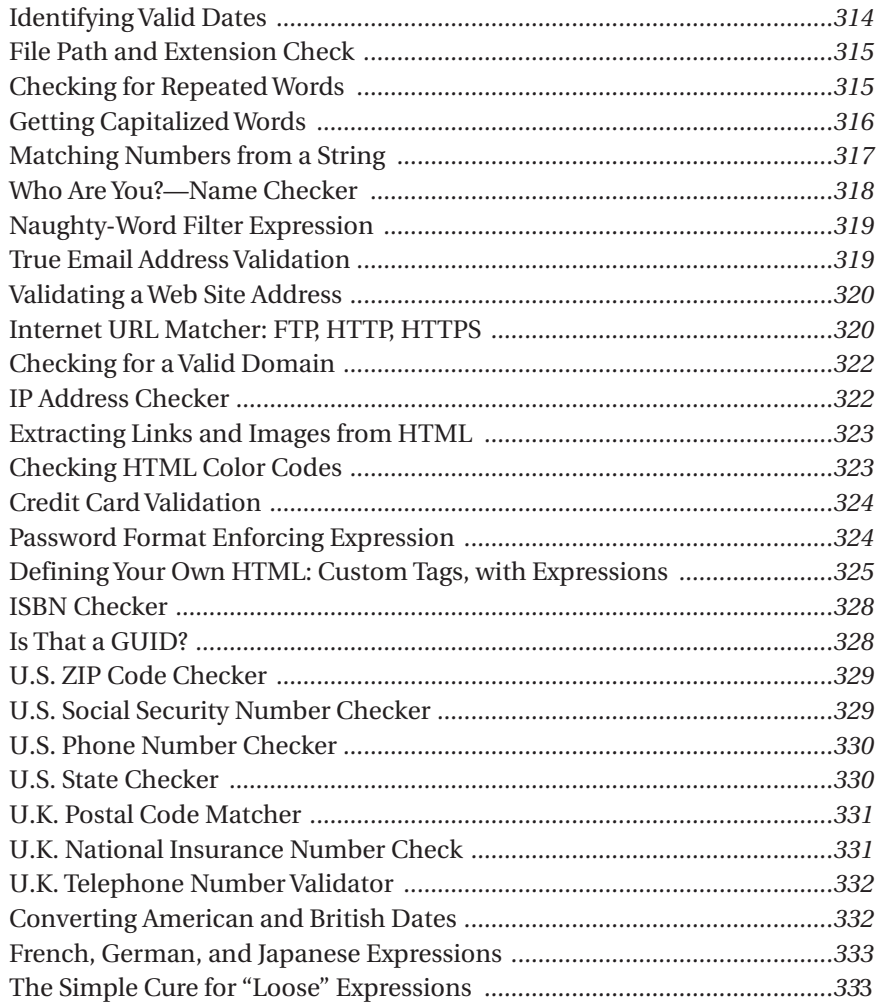

## *Chapter 9 The Quick C# Translation Guide .......................335*

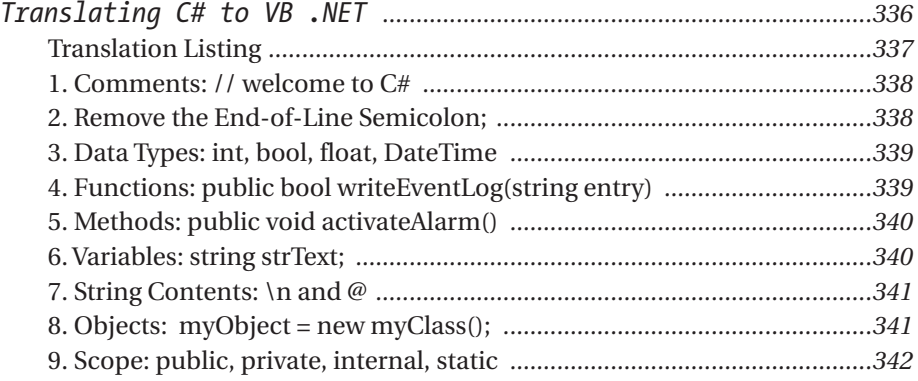

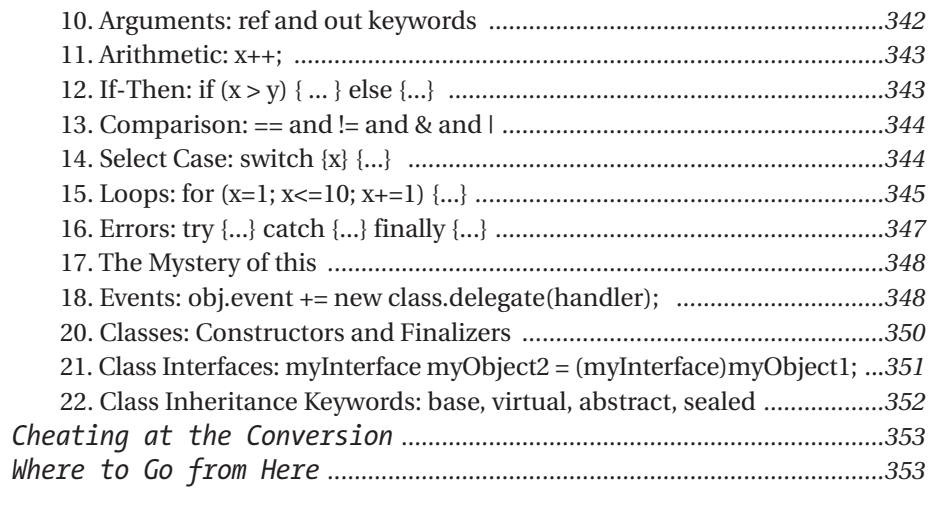

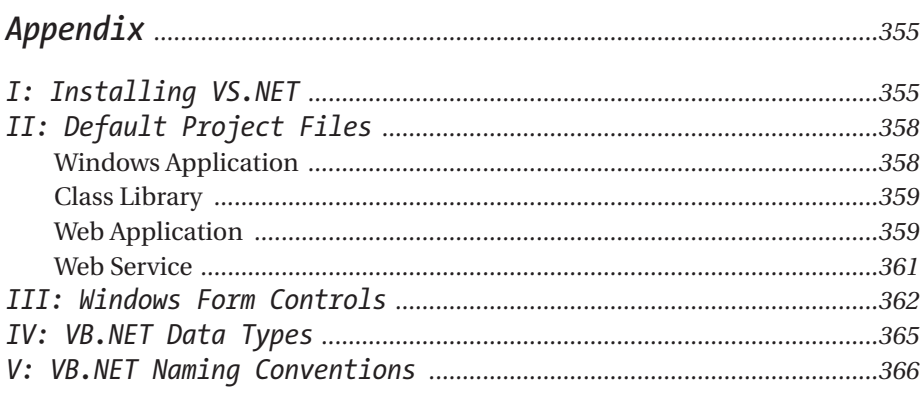

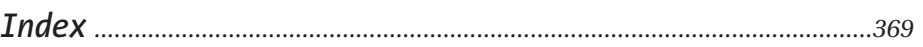